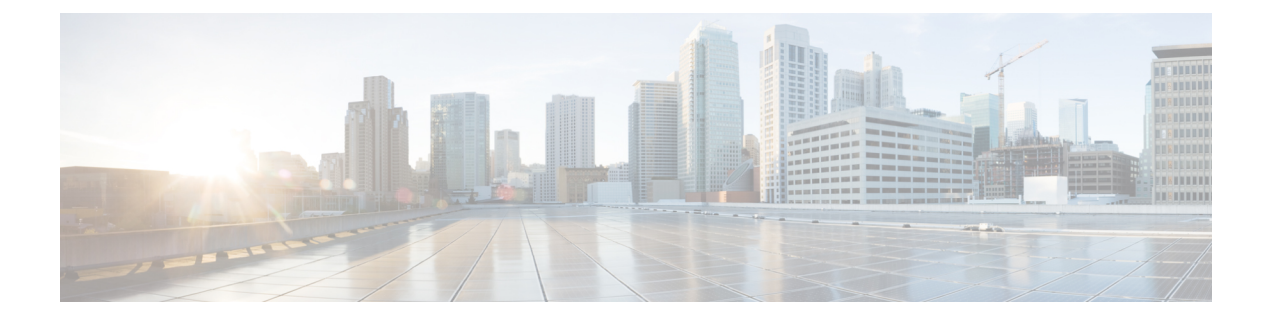

# **Auto-MDIX** の設定

- Auto-MDIX の前提条件 (1 ページ)
- Auto-MDIX の制約事項 (1 ページ)
- Auto-MDIX の設定について (1 ページ)
- Auto-MDIX の設定方法 (2 ページ)
- Auto-MDIX の設定例 (3ページ)

## **Auto-MDIX** の前提条件

デフォルトで Automatic Medium-Dependent Interface Crossover (Auto-MDIX) 機能が有効に設定 されます。

Auto-MDIX は、すべての 10/100/1000 Mbps インターフェイスと、10/100/1000BASE-TX Small Form-Factor Pluggable(SFP)モジュール インターフェイスでサポートされています。 1000BASE-SX または 1000BASE-LX SFP モジュール インターフェイスではサポートされませ ん。

## **Auto-MDIX** の制約事項

受電デバイスがクロスケーブルでdeviceに接続されている場合、deviceは、IEEE 802.3af に完全 には準拠していない、Cisco IP Phone やアクセスポイントなどの準規格の受電をサポートして いない場合があります。これは、スイッチ ポート上で Automatic Medium-Dependent Interface Crossover (Auto-MIDX) が有効かどうかは関係ありません。

## **Auto-MDIX** の設定について

#### インターフェイスでの **Auto-MDIX**

自動メディア依存型インターフェイスクロスオーバー (MDIX) が有効になっているインター フェイスでは、必要なケーブル接続タイプ(ストレートまたはクロス)が自動的に検出され、

接続が適切に設定されます。Auto-MDIX機能を使用せずにdevicesを接続する場合、サーバー、 ワークステーション、またはルータなどのデバイスの接続にはストレートケーブルを使用し、 他のdevicesやリピータの接続にはクロスケーブルを使用する必要があります。Auto-MDIXが有 効になっている場合、他のデバイスとの接続にはどちらのケーブルでも使用でき、ケーブルが 正しくない場合はインターフェイスが自動的に修正を行います。ケーブル接続の詳細について は、ハードウェア インストレーション ガイドを参照してください。

次の表に、Auto-MDIX の設定およびケーブル接続ごとのリンク ステートを示します。

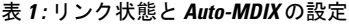

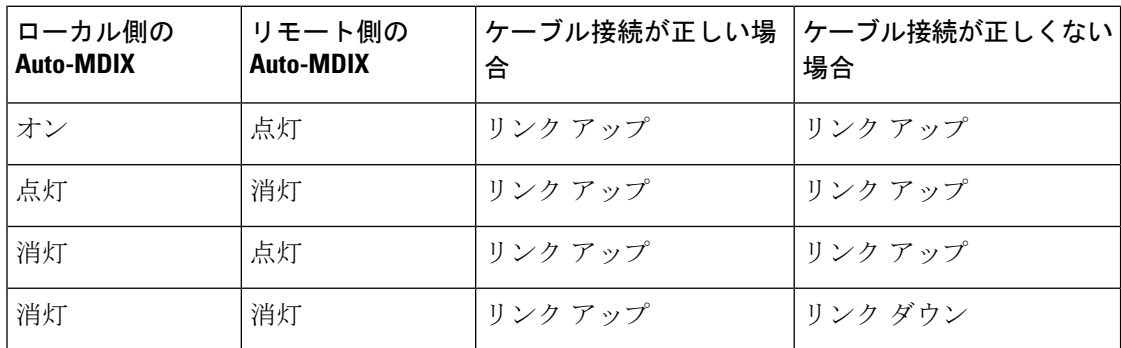

## **Auto-MDIX** の設定方法

#### インターフェイスでの **Auto-MDIX** の設定

手順の概要

- **1. enable**
- **2. configure terminal**
- **3. interface** *interface-id*
- **4. speed auto**
- **5. duplex auto**
- **6. end**
- **7. copy running-config startup-config**

#### 手順の詳細

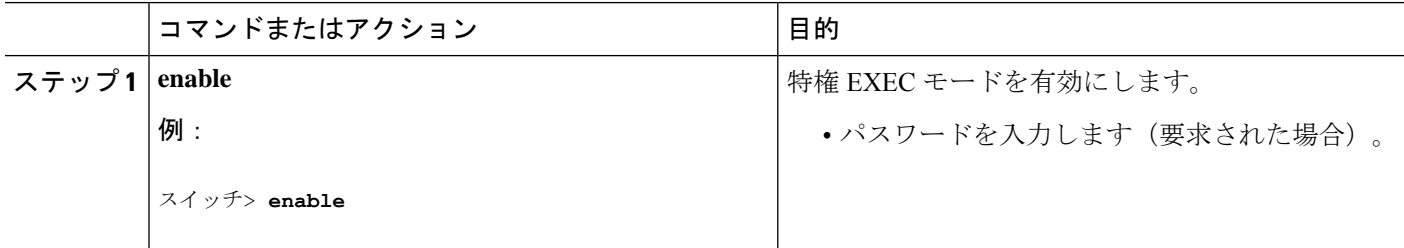

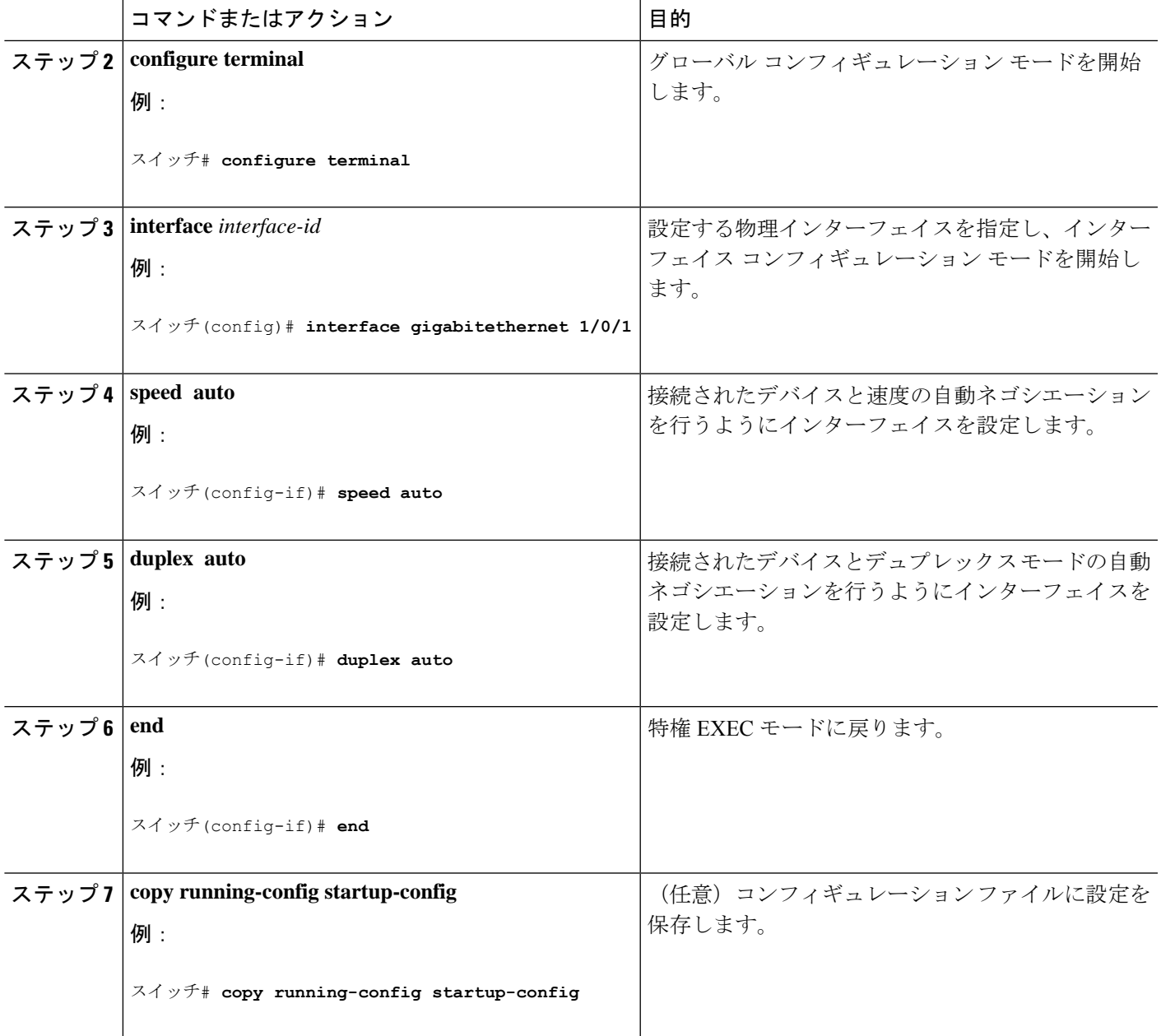

## **Auto-MDIX** の設定例

次の例では、ポートの Auto MDIX を有効にする方法を示します。

```
スイッチ# configure terminal
スイッチ(config)# interface gigabitethernet 1/0/1
スイッチ(config-if)# speed auto
スイッチ(config-if)# duplex auto
スイッチ(config-if)# mdix auto
```
I

スイッチ(config-if)# **end**

翻訳について

このドキュメントは、米国シスコ発行ドキュメントの参考和訳です。リンク情報につきましては 、日本語版掲載時点で、英語版にアップデートがあり、リンク先のページが移動/変更されている 場合がありますことをご了承ください。あくまでも参考和訳となりますので、正式な内容につい ては米国サイトのドキュメントを参照ください。